# **How to make a piano in AMOS BASIC (when you don't know AMOS BASIC)**

<u> KEEREESEE I EN FREENBEREEN</u>

iii iinii iin

**Gabriel C. Ullmann** Concordia University, Montréal, Canada

**[gabriel.cavalheiroullmann@concordia.ca](mailto:gabriel.cavalheiroullmann@concordia.ca)**

ReAnimate 2024

## **Summary**

- **1.** The idea
- **2.** Overview of AMOS BASIC
	- Keyboard Shortcuts
	- Commands we will use
- **3.** Hands-on
	- Challenge 1
	- Challenge 2
- **4.** Play some (excerpts of) songs

#### **The Idea - Timeline of Important Events**

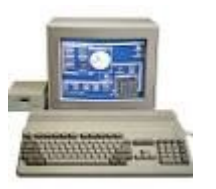

#### **1987** Amiga 500 was released

#### **The Idea - Timeline of Important Events**

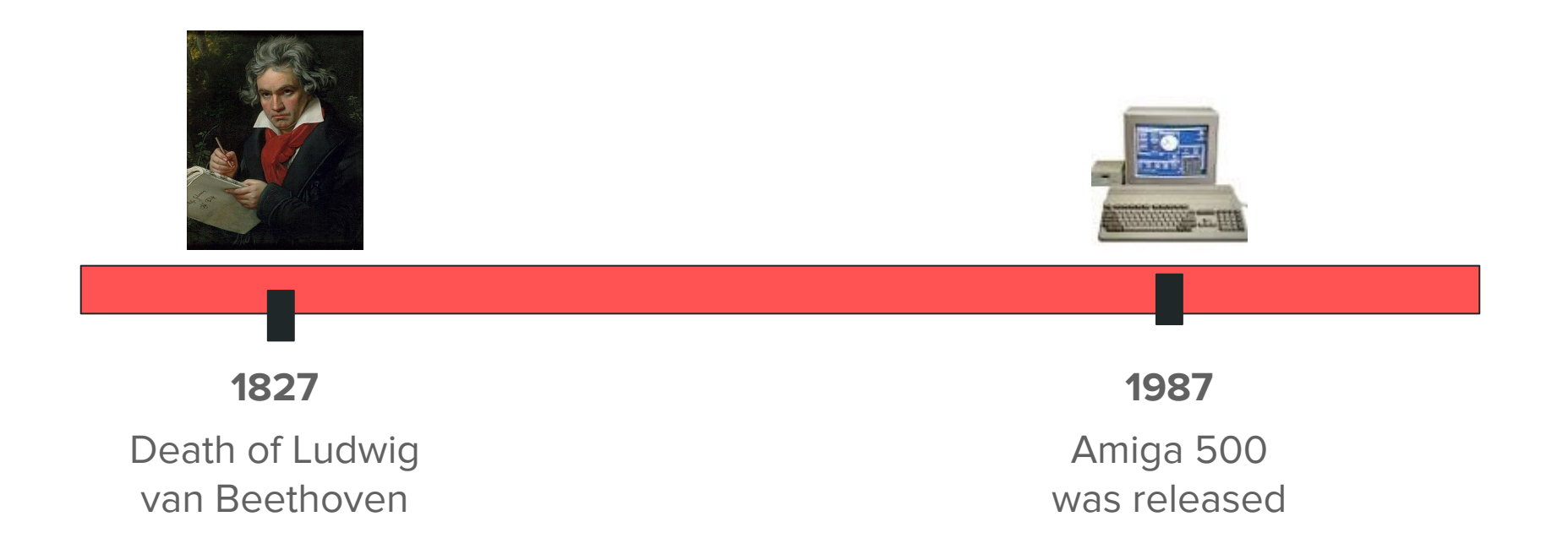

#### **The Idea - Timeline of Important Events**

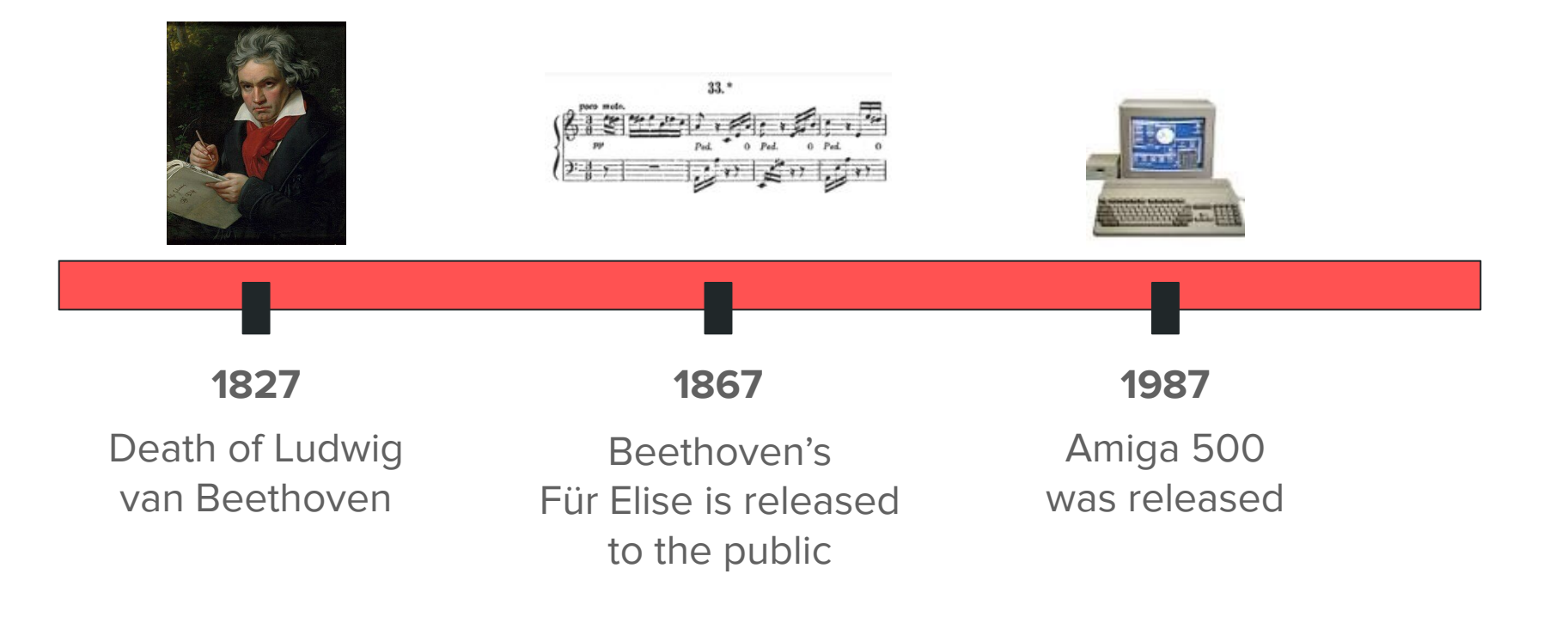

## **The Idea - Overview**

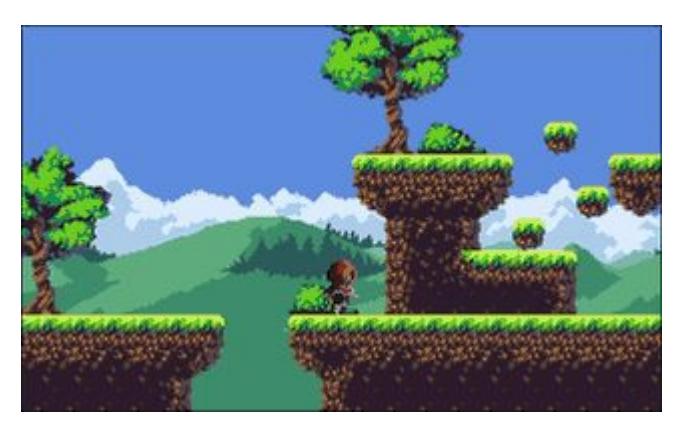

[Platform-Game-Engine](https://github.com/alpyre/Platform-Game-Engine) by [alpyre](https://github.com/alpyre/Platform-Game-Engine)

- Developing/changing an existing game (a bit harder than we anticipated)
- What are the basic building blocks of a

#### video game?

- Graphics
- Sound
- Input

## **The Idea - Why a Piano?**

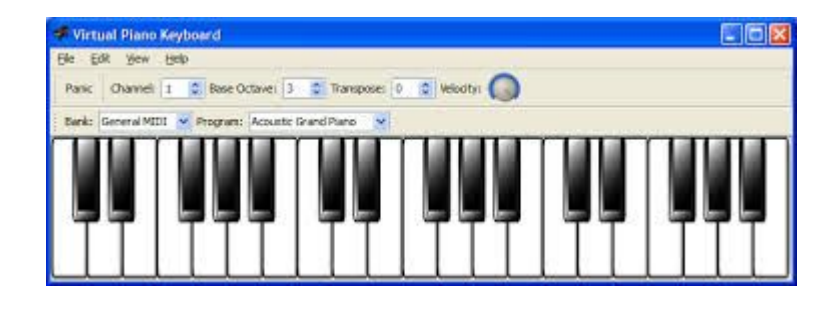

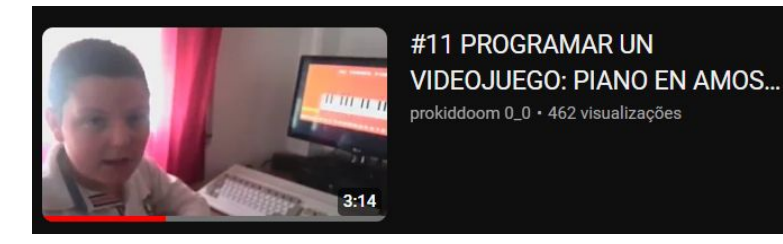

- **1.** Why not?
- **2.** Nostalgic
- **3.** Found a partial implementation on YT
- **4.** Not exactly a game, but a good

opportunity to use all AMIGA multimedia

features together

## **AMOS BASIC - Overview**

- 1. There are no functions (only subroutines)
- 2. There is no event management (you must use busy waiting, no keyup)
- 3. Error messages suck (e.g., Bar command)
- 4. (I did not manage to) cannot play several sounds concurrently
- 5. Drawing in a loop causes some flickering (I should have used double buffering!)

## **AMOS BASIC - Keyboard Shortcuts**

- **Amiga + SHIFT + L:** Load a project
- **CTRL + SHIFT + UP:** scroll to top of the document
- **● CTRL + SHIFT + DOWN:** scroll to bottom of the document
- **F1:** run the code
- **CTRL + B:** enter block mode
- **● CTRL + S:** store (copy)
- **● CTRL + C:** cut, stop execution
- **● CTRL + P:** paste

## **AMOS BASIC - Commands**

- **Inputs**: [Key State](https://www.ultimateamiga.co.uk/HostedProjects/AMOSFactory/AMOSProManual/10/1002.html)
- **Graphics**: [Ink,](https://www.ultimateamiga.co.uk/HostedProjects/AMOSFactory/AMOSProManual/6/631.html) [Text,](https://www.ultimateamiga.co.uk/HostedProjects/AMOSFactory/AMOSProManual/11/1103.html) [Bar](https://www.ultimateamiga.co.uk/HostedProjects/AMOSFactory/AMOSProManual/6/634.html)
- **Audio**: [Play,](https://www.ultimateamiga.co.uk/HostedProjects/AMOSFactory/AMOSProManual/8/804.html) [Wave](https://www.ultimateamiga.co.uk/HostedProjects/AMOSFactory/AMOSProManual/8/806.html)

## **AMOS BASIC Piano - Hands-on**

- **Challenge 1:** detect inputs
- **Challenge 2:** draw the keys (whites and blacks)

## **Songs You Can Try**

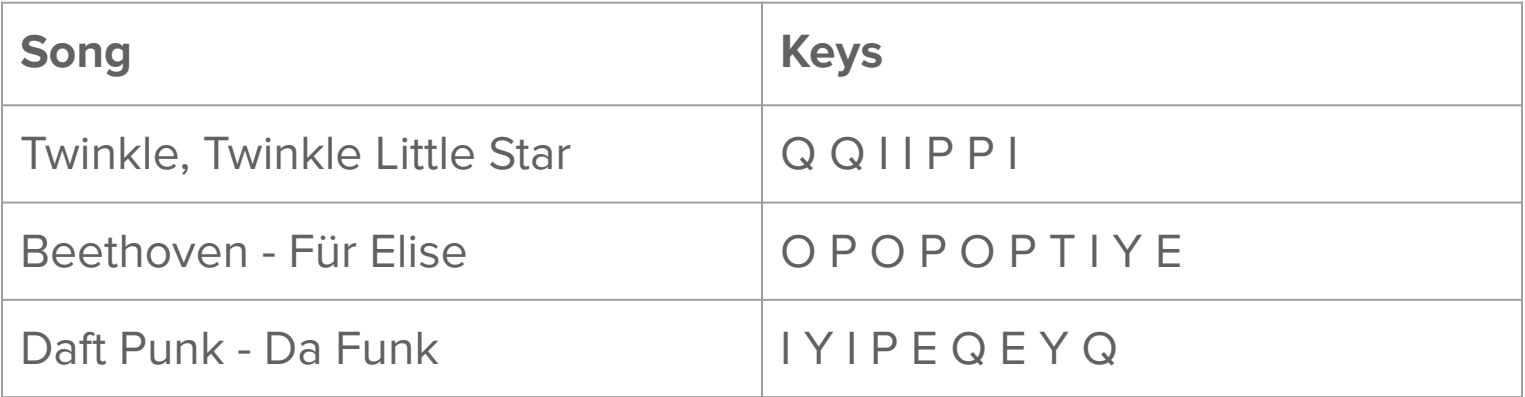

## **Note To Key Mapping (For People Who Can Actually Read Music, Unlike The Presenter)**

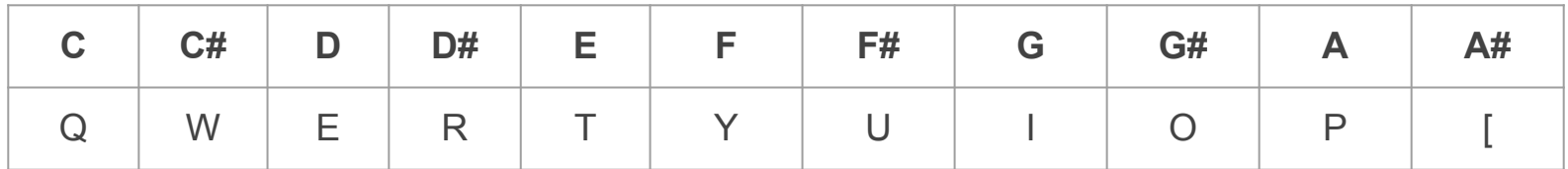

**Note:** there is no B :(

# **How to make a piano in AMOS BASIC (when you don't know AMOS BASIC)**

<u> KEEREESEE I EN FREENBEREEN</u>

iii iinii iin

**Gabriel C. Ullmann** Concordia University, Montréal, Canada

**[gabriel.cavalheiroullmann@concordia.ca](mailto:gabriel.cavalheiroullmann@concordia.ca)**

ReAnimate 2024